## **JRiver setup with Diablo DAC:**

 **Mac OS X (similar setup with the Windows version) JRiver ver. 19.0.163**

### **Settings JRiver:**

JRiver Audio \ Options:

- Audio Device: Diablo DAC USB [Core Audio] Settings:  $\checkmark$  Bitstreaming: Yes (DSD) Memory:  $\checkmark$  Play files from memory instead off disk ..... Volume: Volume mode: Disabled Volume
	-

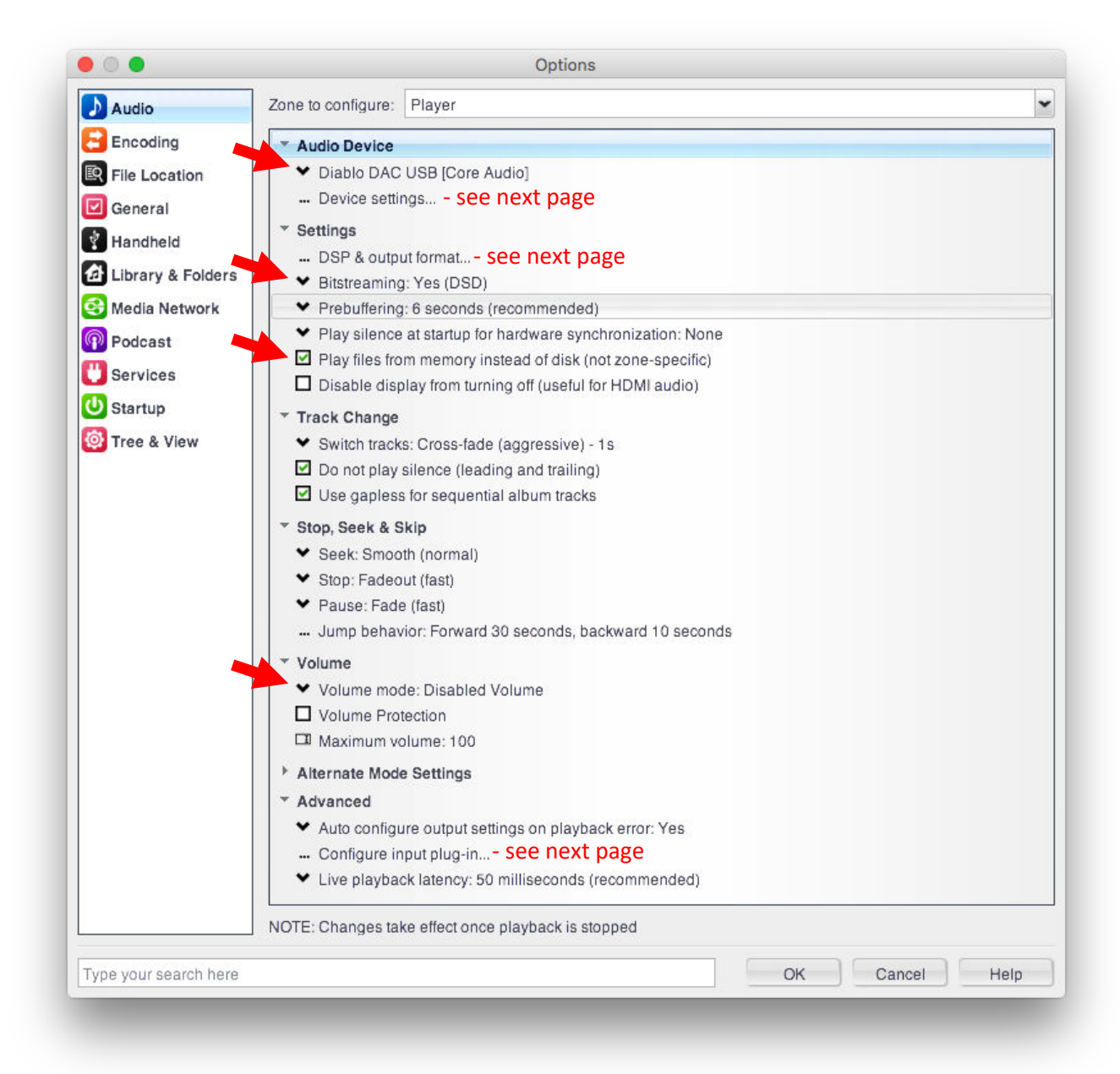

# **… Device Settings…** default settings as below:

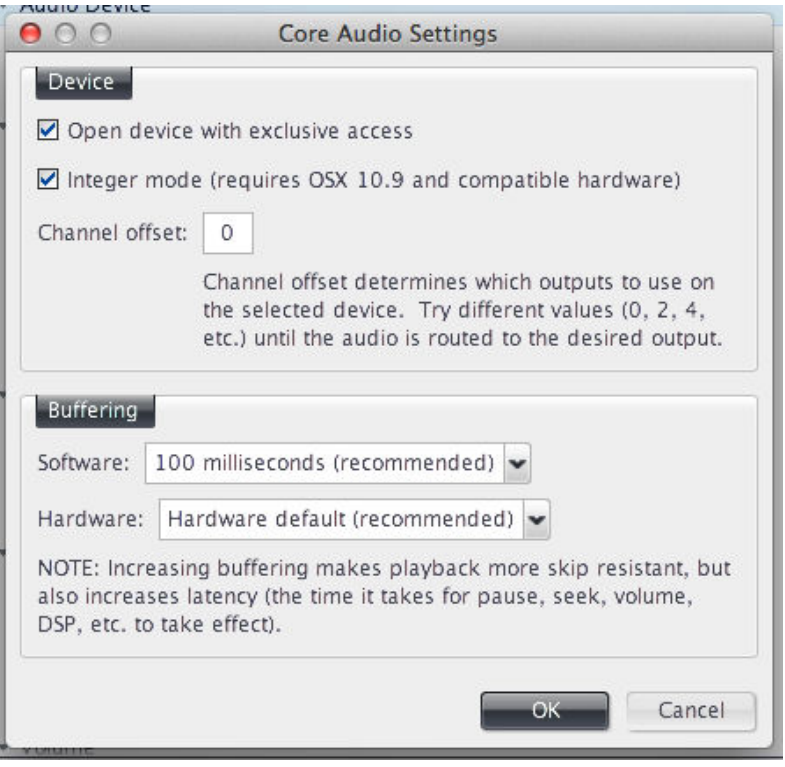

## **… DSP & output format…** default settings as below:

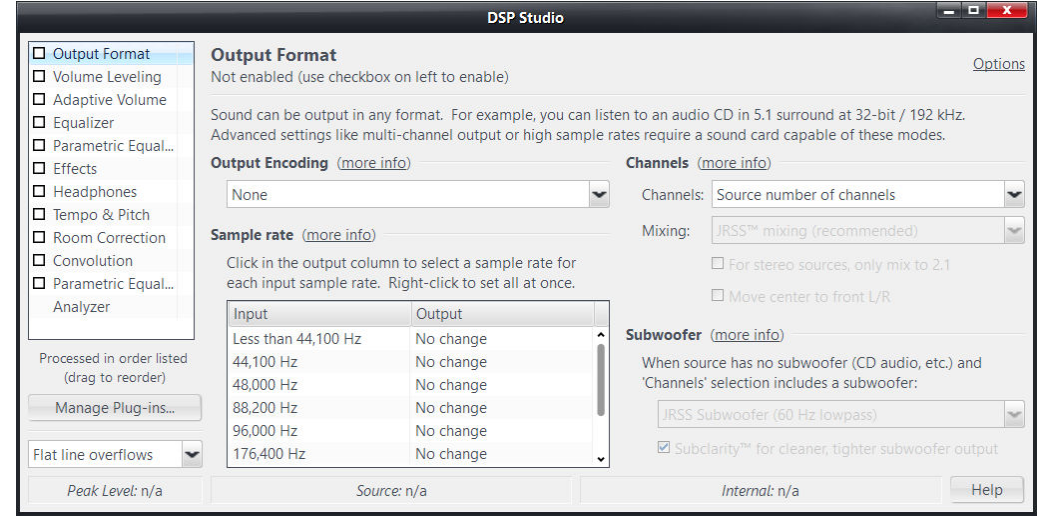

# **… Configure input plug-in…** Off

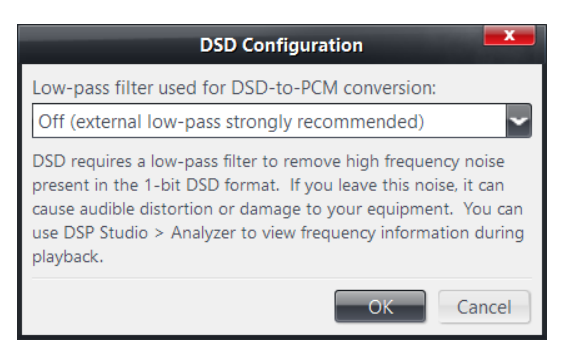